# Instrukcja składania wniosków: Nabór #18 - "Wsparcie rozwoju kompetencji twardych – staże zagraniczne" – Nabór I

Szanowni Państwo,

Poniższa instrukcja ma na celu przeprowadzenie Państwa przez proces składania wniosku konkursowego.

Po zalogowaniu się do systemu (dane logowania do pracowniczej skrzynki email) proszę w zakładce **iż Aktualne konkursy** wybrać Nabór #18 - "Wsparcie rozwoju kompetencji twardych – staże zagraniczne" – Nabór I organizowany przez POB qLIFE. Mogą tam Państwo zapoznać się z ogólnymi informacjami na temat konkursu

oraz regulaminem. Jeżeli będą mieli Państwo pytania dot. konkursu to można je zadać na forum klikając po prawei stronie w przycisk

ZŁÓŻ WNIOSEK + Aby złożyć wniosek proszę kliknąć w przycisk oraz wybrać rodzaj wniosku – Program wyjazdowy - po czym będą mogli Państwo przystąpić do wypełniania formularza rejestracyjnego podzielonego na 14 sekcji:

#### **1. Dane konkursu**

Dane konkursu są automatycznie wypełniane przez system. Znajdziemy tutaj: ID konkursu, nazwę konkursu, typ i formę wniosku.

## **2. Nazwa POB**

Sekcja nr 2 zawiera nazwę Priorytetowego Obszaru Badawczego qLIFE.

## **3. Wnioskodawca**

Wnioskodawcą w konkursie może być osoba, która spełnia łącznie następujące warunki (zgodnie z § 2 ust. 1 regulaminu konkursu):

- a. jest pracownikiem UJ CM lub JCET, oraz
- b. realizuje zadania na rzecz UJ/ UJ CM w ramach POB qLIFE oraz
- c. na dzień złożenia wniosku zadeklarował minimalnie 75% sumarycznego udziału swojego dorobku naukowego w dyscyplinach: nauki medyczne lub nauki farmaceutyczne lub nauki o zdrowiu (dotyczy pracowników zatrudnionych na etatach naukowo-dydaktycznym oraz naukowym; w przypadku pracowników zatrudnionych na etacie inżynieryjno-technicznym taka deklaracja nie jest konieczna), oraz

d. zobowiąże się do wykorzystania nabytych umiejętności i kompetencji twardych w celu realizacji badań naukowych prowadzonych w jednostce UJ/ UJ CM, w której jest zatrudniona.

## **4. Cel wyjazdu**

Proszę wpisać informację dotyczące celu wyjazdu m.in. wybrać rodzaj działalności (inny), rodzaj wyjazdu, nazwę instytucji przyjmującej oraz termin wyjazdu. Maksymalny okres pobytu w jednostce goszczącej wynosi 6 miesięcy. W przypadku pobytu krótszego niż 3 miesiące konieczne jest udokumentowanie wcześniejszej współpracy naukowej ze stroną goszczącą (§4, pkt. 8-9 regulaminu konkursu).

#### **5. Dyscypliny naukowe**

Należy podać nazwę lub nazwy dyscyplin i dziedzin naukowych, których dotyczy wniosek. Poniżej przedstawiamy przykład takiego wyboru:

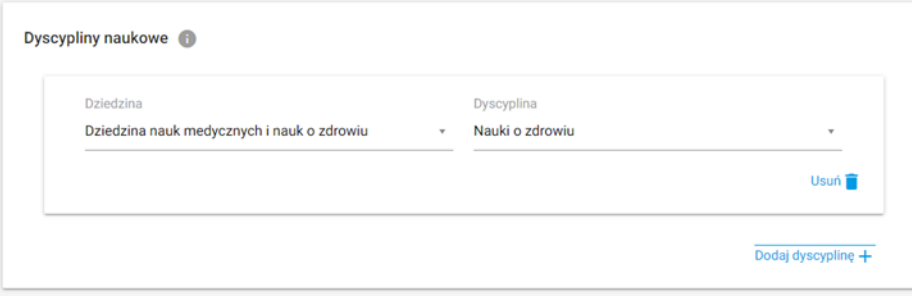

#### **6. Obszary tematyczne Scopus**

Proszę podać nazwę lub nazwy obszarów tematycznych zgodnych z klasyfikacją all science journal classification (baza Scopus), których dotyczy wniosek. Jeżeli chcą Państwo zapoznać się z aktualnym wykazem czasopism naukowych indeksowanych w bazie Scopus proszę kliknąć w link [https://id.uj.edu.pl/pl\\_PL/aktualnosci/-](https://id.uj.edu.pl/pl_PL/aktualnosci/-/journal_content/56_INSTANCE_1kgvpu1YmY7E/144624357/146385969) /journal content/56 INSTANCE 1kgvpu1YmY7E/144624357/146385969 który przekieruje Państwa na stronę programu ID.UJ, gdzie po zalogowaniu otrzymają Państwo dostęp do aktualnego wykazu.

## **7. Kosztorys projektu**

Środki finansowe przyznane w ramach finansowania projektu mogą być wykorzystane wyłącznie na dofinansowanie stażu zagranicznego (§ 4, pkt. 5-6 regulaminu konkursu). Dofinansowanie może zostać przeznaczone na pokrycie kosztów podróży, pobytu, wynagrodzenia beneficjenta. Dofinansowanie nie może być bezpośrednio przeznaczone na finansowanie prowadzonych w jednostce goszczącej badań naukowych. **Prosimy uwzględnić wyłącznie następujące kategorie kosztów: podróż, diety pobytowe i dojazdowe, pozostałe koszty.** 

### **8. Łączny koszt projektu**

Maksymalna kwota finansowania dla pojedynczego projektu wynosi **100 000 zł** (§4, pkt. 7 regulaminu konkursu).

### **9. Uzasadnienie wniosku**

Prosimy wypełnić WSZYSTKIE 3 opisowe pola wpisując odpowiednio:

- Związek projektu z celami programu ID.UJ, zasadą "4 I" oraz wskaźnikami programu **(max. ilość znaków 1800)**.
- Związek wyjazdu z problematyką badawczą POB **(max. ilość znaków 1800).**
- Związek tematyki projektu z problematyką badawczą POB **(max. ilość znaków 1800).**

## **10. Dodatkowe informacje**

Prosimy wypełnić wpisując odpowiednio:

- Opis jednostki zagranicznej.
- Informację o unikatowych umiejętnościach, technikach, sprzęcie, metodyce, oprogramowaniu itp., wnoszonych przez partnera zagranicznego.

## **11. Produkty**

Produkt odnosi się do bezpośredniego efektu konkursu, np. przygotowanie i złożenie wniosku o grant, rozwiązanie problemu badawczego, opracowanie interdyscyplinarnego programu studiów, przeprowadzenie szkolenia, zatrudnienie młodego naukowca z zagranicy itp.; można wybrać więcej niż jeden produkt**.** W

celu zapoznani się z aktualnym wykazem produktów proszę kliknąć w link <https://id.uj.edu.pl/wskazniki> który przekieruje Państwa na stronę programu ID.UJ, gdzie po zalogowaniu otrzymają Państwo dostęp do aktualnego wykazu.

#### **12. Rezultaty projektu**

Rezultat odnosi się do wpływu bezpośredniego efektu konkursu (produktu) na osiągnięcie doskonałości naukowej lub dydaktycznej lub w zakresie współpracy z otoczeniem, np. publikacja w prestiżowym czasopiśmie z udziałem partnera zagranicznego, podniesienie kompetencji badawczych doktorantów, uzyskanie grantu badawczego, uzyskanie grantu dydaktycznego, komercjalizacja wyników badań itp., można wybrać więcej niż jeden rezultat. W celu zapoznani się z aktualnym wykazem rezultatów proszę kliknąć w link <https://id.uj.edu.pl/wskazniki> który przekieruje Państwa na stronę programu ID.UJ, gdzie po zalogowaniu otrzymają Państwo dostęp do aktualnego wykazu.

#### **13. Załączniki**

Prosimy dołączyć:

- oświadczenie Beneficjenta (zgodnie z załącznikiem nr 1);
- oświadczenie Uczestnika naboru o zapoznaniu się z treścią klauzuli dotyczącej przetwarzania jego danych osobowych;
- oświadczenia Wnioskodawcy (zgodnie z załącznikiem nr 1);
- zaproszenie z jednostki goszczącej, w której planowane jest odbycie stażu naukowego;

## **14. Oświadczenia**

W ostatniej sekcji formularza prosimy o zaakceptowanie trzech następujących oświadczeń:

- Oświadczam, że wnioskowany projekt nie został wcześniej złożony w innym konkursie ogłoszonym w ramach programu strategicznego Inicjatywa  $\checkmark$ Doskonałości w Uniwersytecie Jagiellońskim
- $\checkmark$ Wyrażam zgodę na opublikowanie rezultatów konkursu na stronie internetowej programu strategicznego Inicjatywa Doskonałości w Uniwersytecie Jagiellońskim, na odpowiedniej subdomenie dotyczącej realizacji działań na poziomie Priorytetowego Obszaru Badawczego/jednostek UJ i w mediach społecznościowych ID.UJ, POB lub jednostki UJ
- Akceptuję zasady ramowe oraz regulamin konkursu. Wypełnienie formularza konkursowego jest równoznaczne z wyrażeniem zgody na przetwarzanie danych  $\checkmark$ osobowych (Klauzula RODO)
- Zobowiązuje się do wykorzystania nabytych umiejętności i kompetencji twardych w celu realizacji badań naukowych prowadzonych w jednostce UJ CM lub  $\checkmark$ JCET, w której jest zatrudniony

Wypełniony wniosek wraz z załącznikami mogą Państwo zapisać jako wersję roboczą do późniejszego uzupełnienia lub zapisać i zakończyć wypełniony wniosek, który zostanie przesłany do weryfikacji i późniejszej oceny przez Zespół POB qLIFE.

**Prosimy pamiętać o tym, aby złożony wniosek wraz z załącznikami wydrukować i podpisany przez wnioskodawcę oraz Kierownika jednostki organizacyjnej dostarczyć pocztą wewnętrzną do Biura POB qLIFE – Dział Nauki UJ CM, ul. Skawińska 8, pok. nr. 219.**